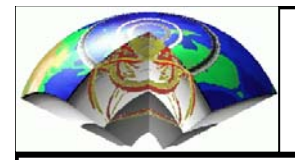

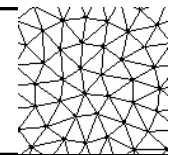

#### Basics Basics

- Formulation Formulation
- Basis functions Basis functions
- Stiffness matrix Stiffness matrix

#### Poisson's equation Poisson's equation

- -- Regular grid Regular grid
- Boundary conditions Boundary conditions
- Irregular grid Irregular grid

Numerical Examples Numerical Examples

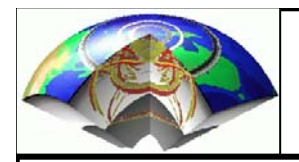

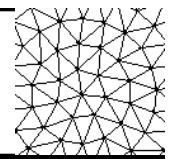

Let us start with a simple linear system of equations

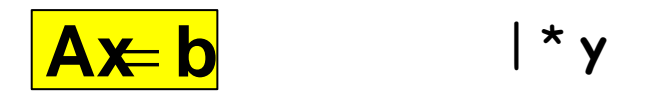

and observe that we can generally multiply both sides of this equation with **y** without changing its solution**.** Note that **x,y** and **b** are vectors and **<sup>A</sup>** is a matrix.

→ yA**x**= yb y∈  $\mathfrak{R}^{\mathsf{n}}$ 

We first look at Poisson's equation

 $-\Delta u(x) = f(x)$ 

where u is a scalar field, f is a source term and in 1-D

$$
\Delta = \nabla^2 = \frac{\partial^2}{\partial x^2}
$$

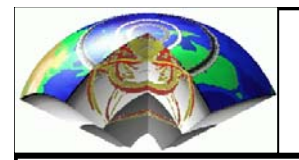

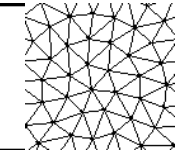

We now multiply this equation with an arbitrary function  $v(x)$ , (dropping the explicit space dependence)

$$
-\Delta uv = fv
$$

... and integrate this equation over the whole domain. For reasons of simplicity we define our physical domain  $D$  in the interval [0, 1].

$$
-\int_{D} \Delta uv = \int_{D} fv
$$

$$
-\int_{0}^{1} \Delta uv dx = \int_{0}^{1} fv dx
$$

Das Reh springt hoch, das Reh springt weit, warum auch nicht, es hat ja Zeit.

... why are we doing this? ... be patient ...

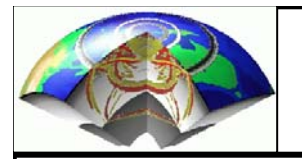

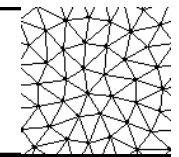

As we are aiming to find a numerical solution to our problem it is clear we have to discretize the problem somehow. In FE problems – similar to FD – the functional values are known at a discrete set of points.

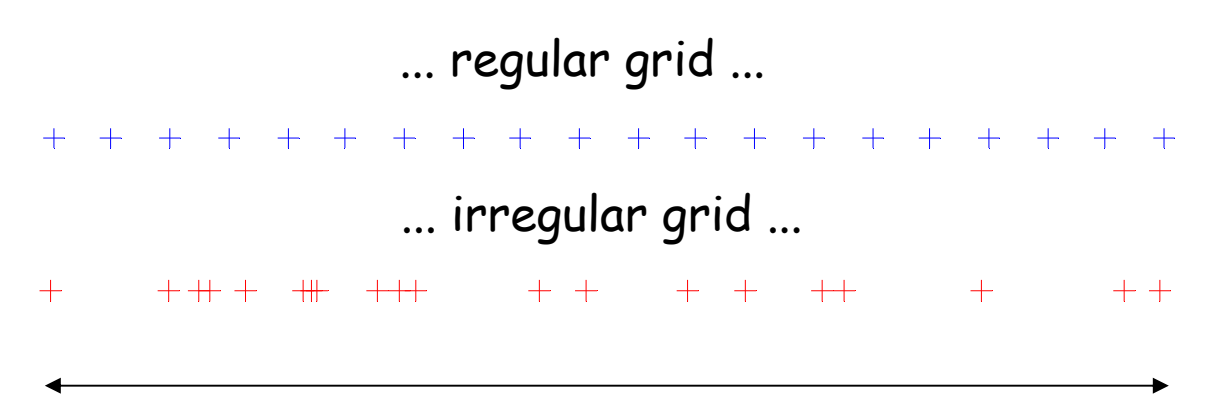

#### Domain D

The key idea in FE analysis is to approximate all functions in terms of basis functions  $\varphi$ , so that

$$
u \approx \widetilde{u} = \sum_{i=1}^{N} c_i \varphi_i
$$

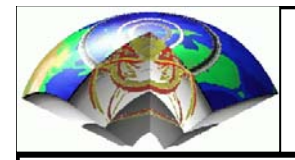

## **Basis function**

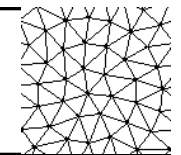

$$
+\qquad\quad\text{+++}\quad\text{++}\qquad\text{++}\qquad\text{++}\qquad\text{++}\qquad\text{++}\qquad\text{++}\qquad\qquad\text{++}\qquad\text{++}\qquad\text{++}
$$

$$
u \approx \widetilde{u} = \sum_{i=1}^{N} c_i \varphi_i
$$

where N is the number nodes in our physical domain and  $c_i$  are real constants.

With an appropriate choice of basis functions  $\varphi_i$ , the coefficients  $\mathsf{c}_\mathsf{i}$  are equivalent to the actual function values at node point i. This – of course – means, that  $\varphi_i$ =1 at node i and 0 at all other nodes ...

Doesn't that ring a bell?

Before we look at the basis functions, let us ...

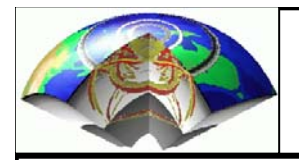

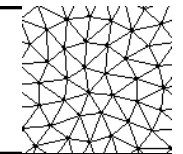

... partially integrate the left-hand-side of our equation ...

$$
-\int_{0}^{1} \Delta uv dx = \int_{0}^{1} fv dx
$$

$$
-\int_{0}^{1} (\nabla \bullet \nabla u) v dx = \frac{\left[\nabla uv\right]_{0}^{1}}{\int_{0}^{1}} + \int_{0}^{1} \nabla v \nabla u dx
$$

we assume for now that the derivatives of u at the boundaries vanish so that for our particular problem

$$
-\int_{0}^{1}(\nabla \bullet \nabla u)vdx = \int_{0}^{1} \nabla v \nabla udx
$$

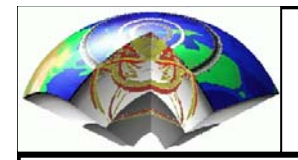

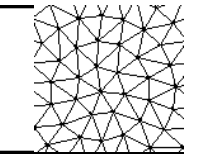

... so that we arrive at ...

$$
\int_{0}^{1} \nabla u \nabla v dx = \int_{0}^{1} f v dx
$$
\n... with u being the unknown. This is also true for our approximate numerical system\n
$$
\int_{0}^{1} \nabla \widetilde{u} \nabla v dx = \int_{0}^{1} f v dx
$$
\n... where ...\n
$$
\widetilde{u} = \sum_{i=1}^{N} c_{i} \varphi_{i}
$$

was our choice of approximating u using basis functions.

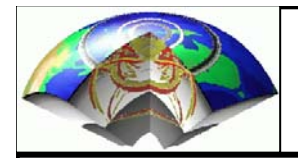

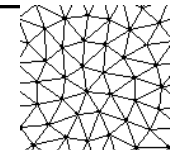

$$
\int_{0}^{1} \nabla \widetilde{u} \nabla v dx = \int_{0}^{1} f v dx
$$

... remember that v was an arbitrary real function ... if this is true for an arbitrary function it is also true if

$$
v = \varphi_j
$$

... so any of the basis functions previously defined ...

... now let's put everything together ...

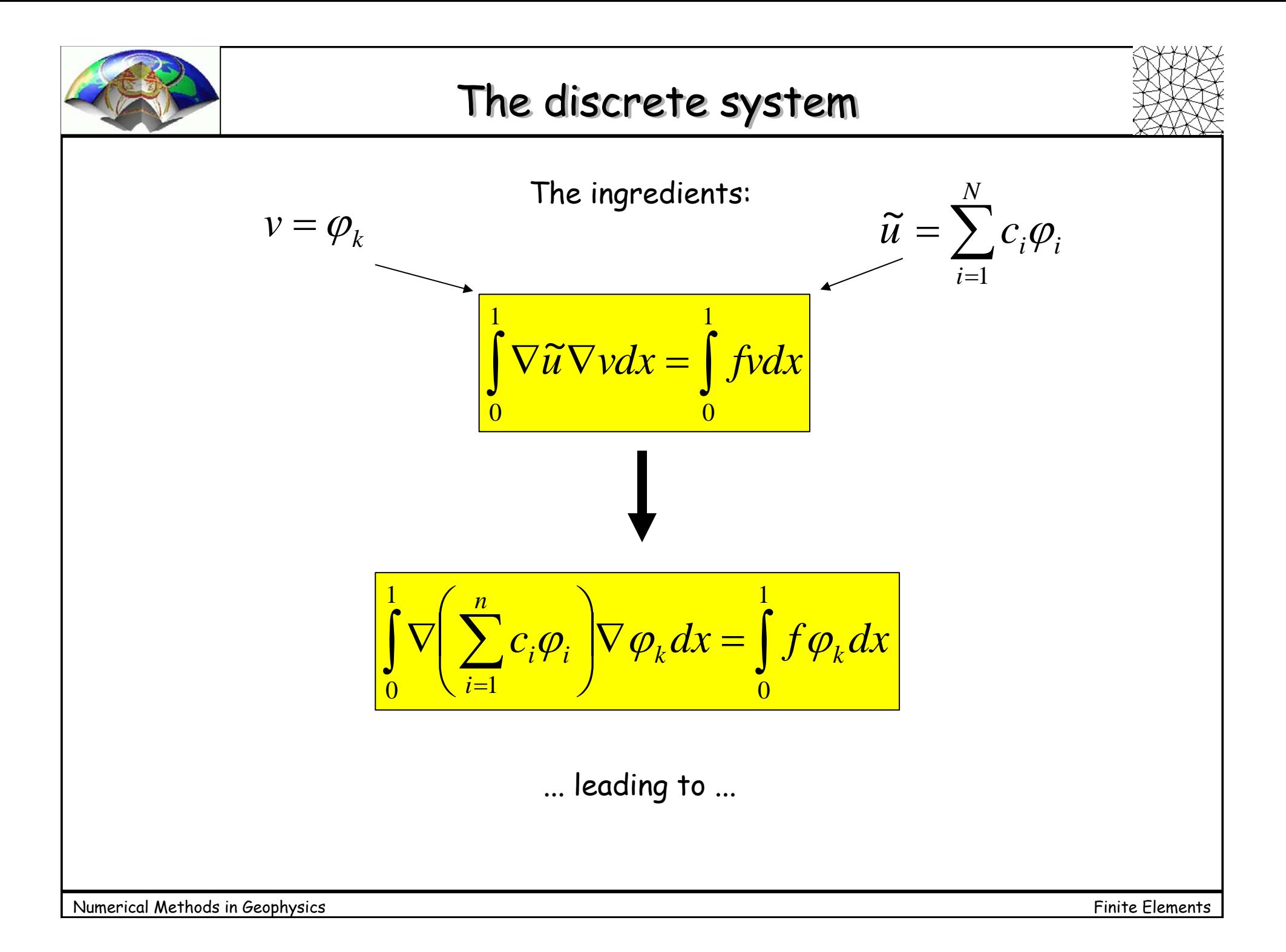

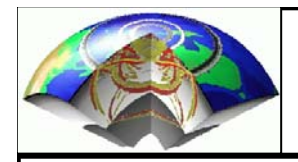

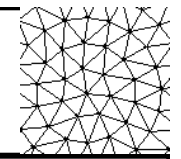

 $...$  the coefficients  ${\mathsf c}_{\mathsf k}$  are constants so that for one  $\overline{\phantom{a}}$ particular function  $\varphi_k$  this system looks like ...

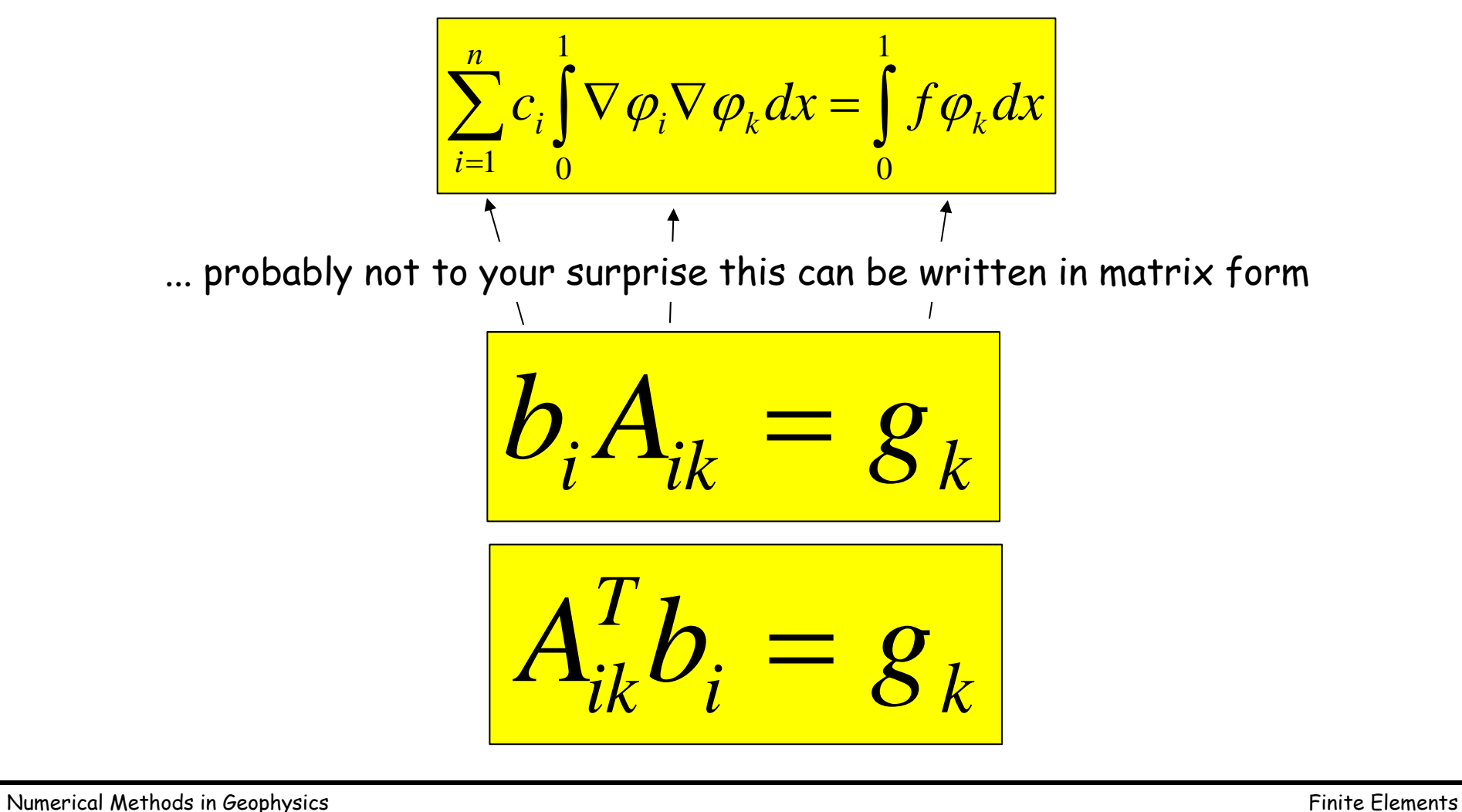

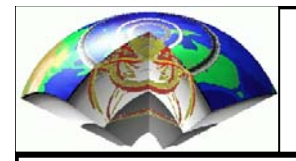

## The solution

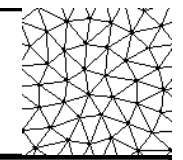

... with the even less surprising solution

 $=\left( A_{ik}^T \right)^{-1} g_k$ 

remember that while the  $b_i$ 's are really the coefficients of the basis functions these are the actual function values at node points i as well because of our particular choice of basis functions.

This become clear further on ...

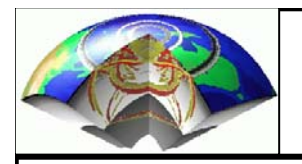

# The basis functions

1

2

3

4

5

6

7

8

9

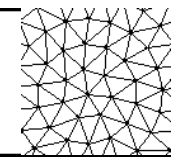

we are looking for functions  $\varphi_i$ 

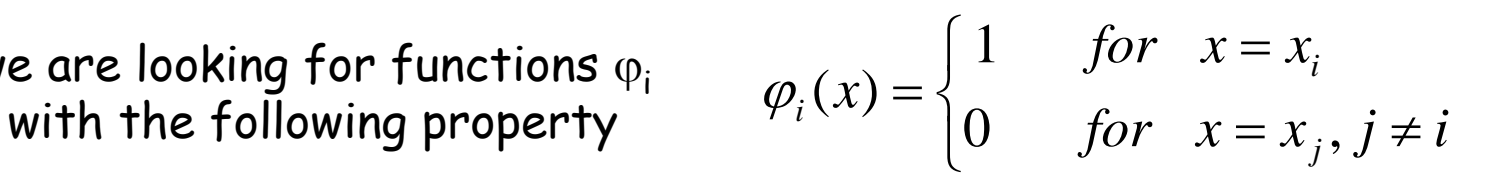

... otherwise we are free to choose any function ...

The simplest choice are of course linear functions:

+ grid nodes

blue lines – basis functions  $\varphi_i$ 

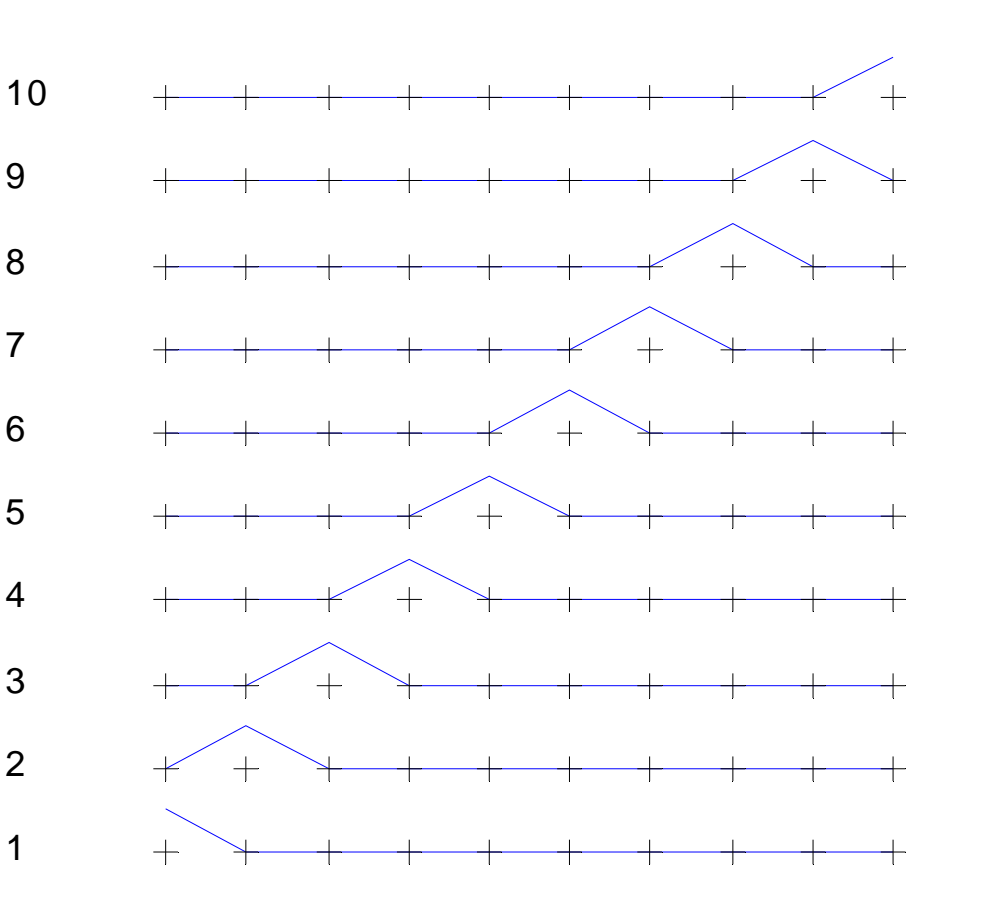

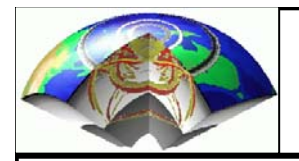

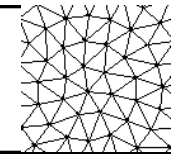

To assemble the stiffness matrix we need the gradient (red) of the basis functions (blue)

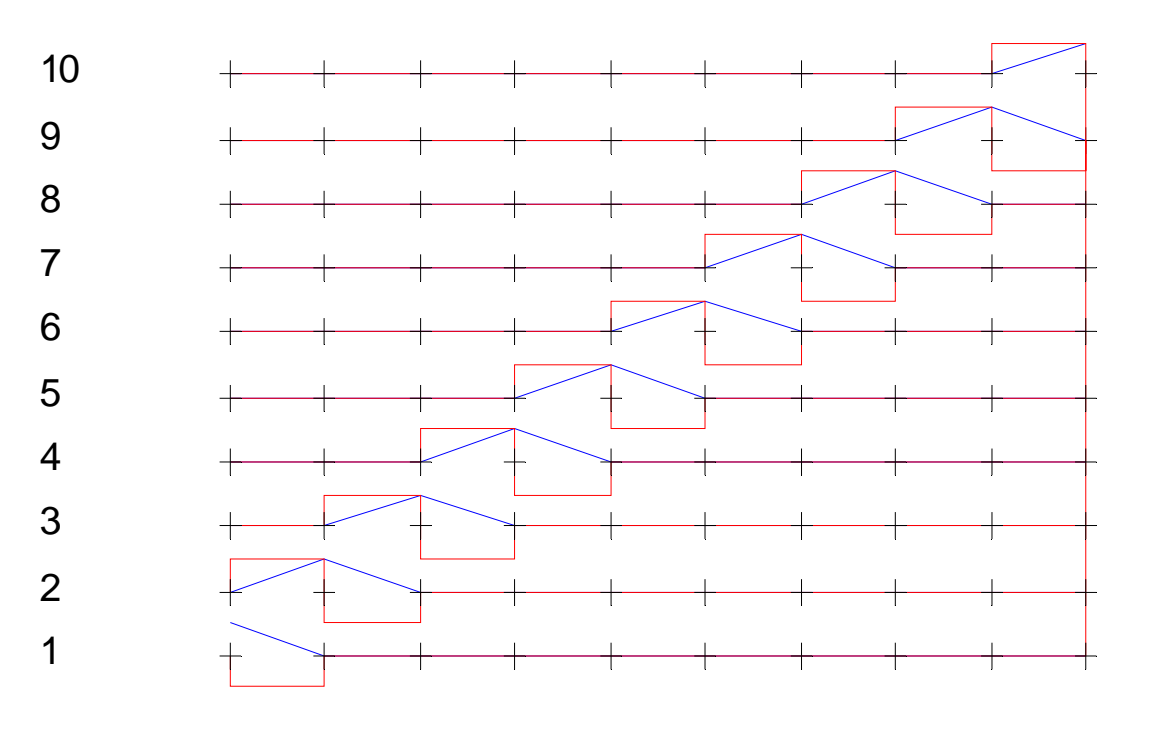

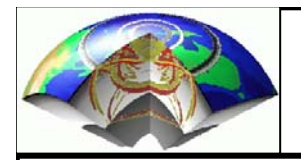

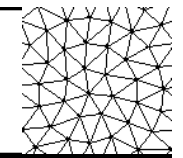

Knowing the particular form of the basis functions we can now calculate the elements of matrix  $A_{ij}$  and vector  $g_i$ 

$$
\sum_{i=1}^{n} c_i \int_0^1 \nabla \varphi_i \nabla \varphi_k dx = \int_0^1 f \varphi_k dx
$$
\n
$$
A_{ik} = \int_0^1 \nabla \varphi_i \nabla \varphi_k dx
$$
\n
$$
B_k = \int_0^1 f \varphi_k dx
$$

Note that  $\varphi_i$  are continuous functions defined in the interval [0,1], e.g.

$$
\varphi_i(x) = \begin{cases}\n\frac{x - x_{i-1}}{x_i - x_{i-1}} & \text{for } x_{i-1} < x \leq x_i \\
\frac{x_{i+1} - x}{x_{i+1} - x_i} & \text{for } x_i < x < x_{i+1} \\
0 & \text{elsewhere}\n\end{cases}
$$
\nLet us - for now - assume a  
regular grid ... then  
\nelsewhere

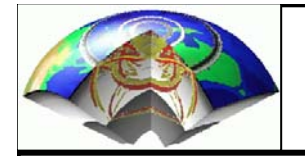

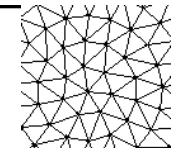

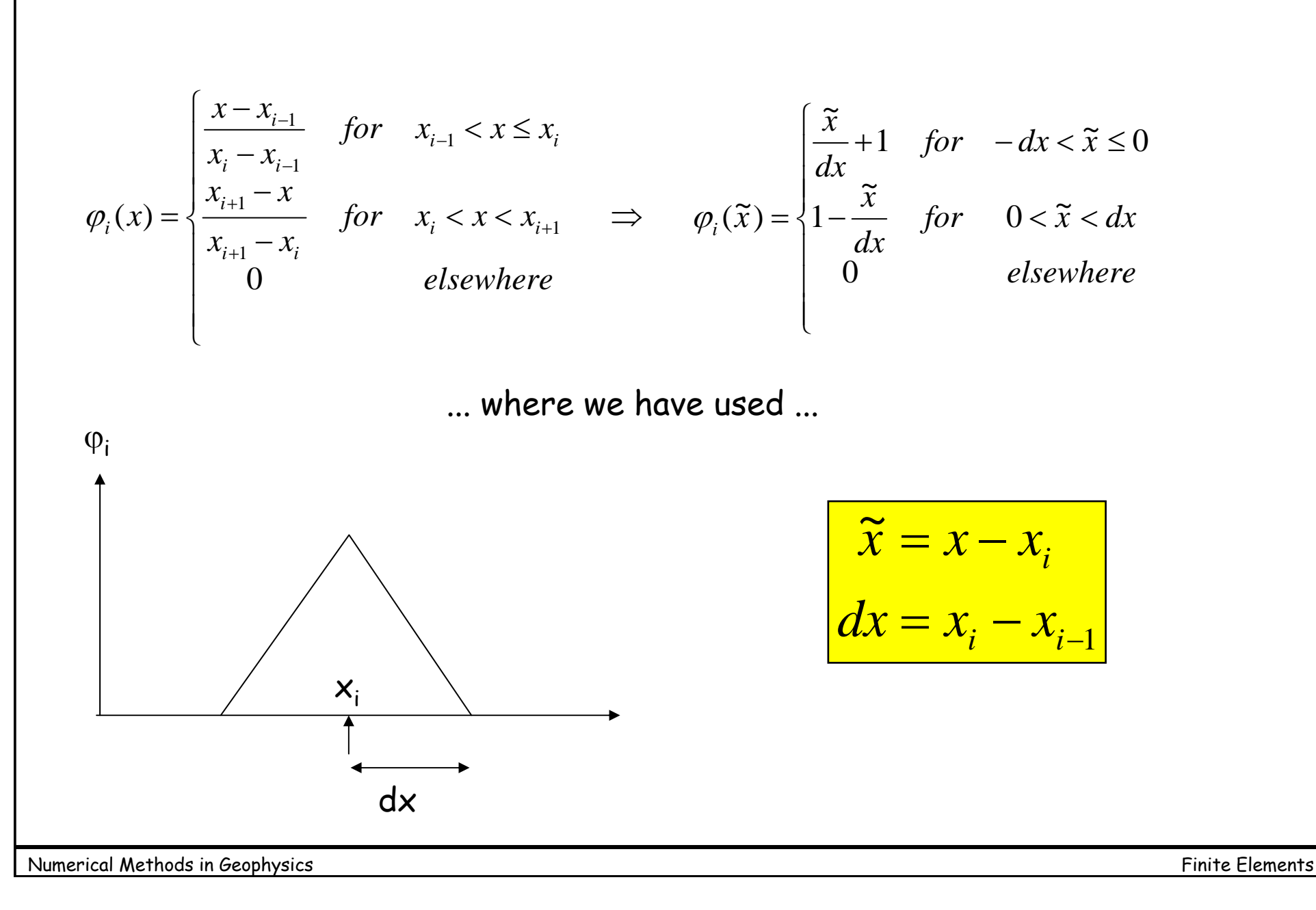

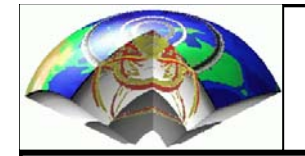

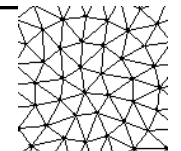

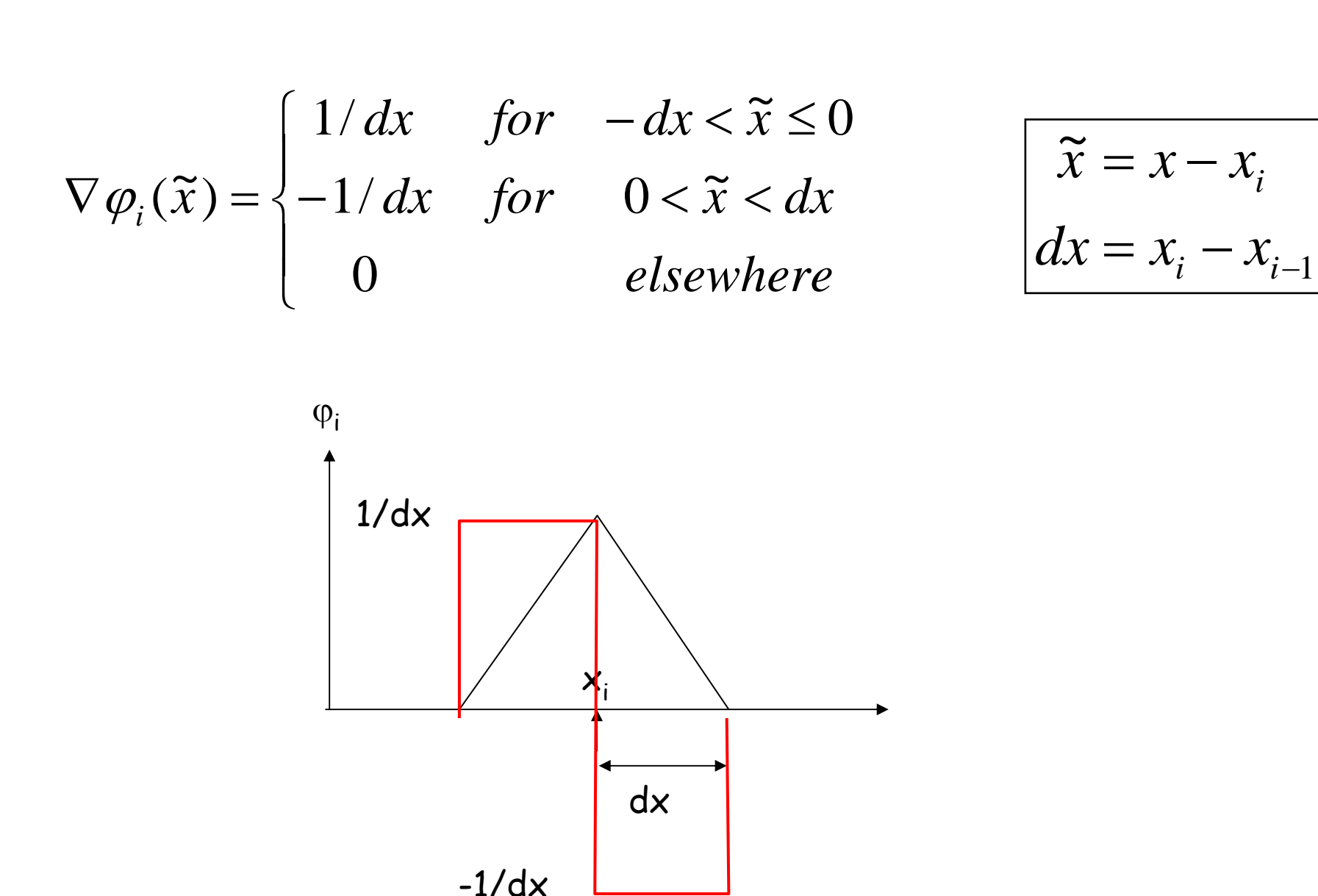

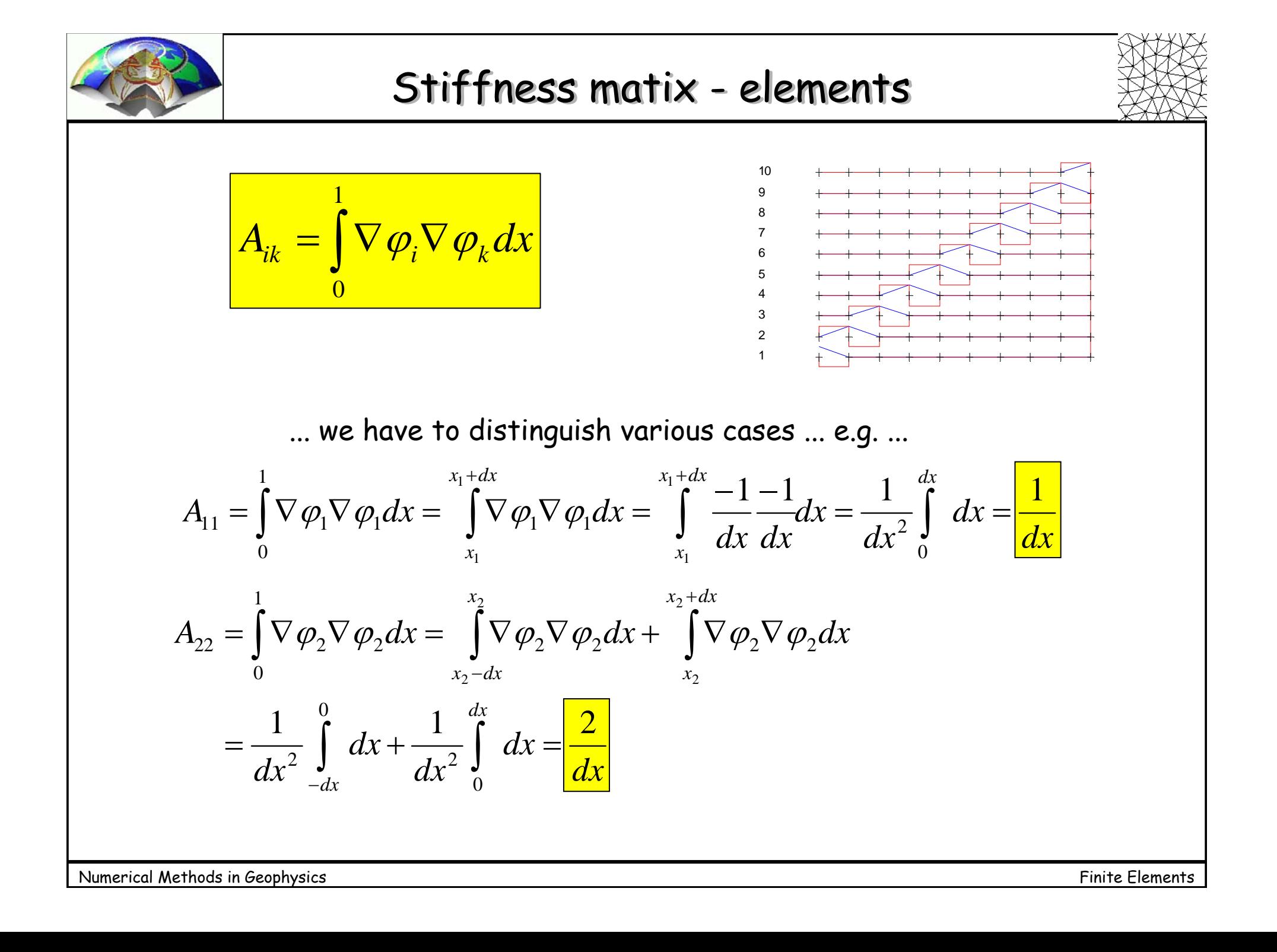

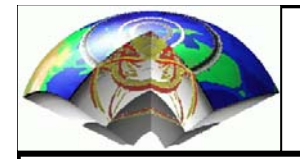

### Stiffness matix - elements

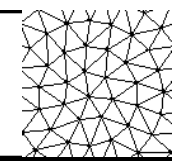

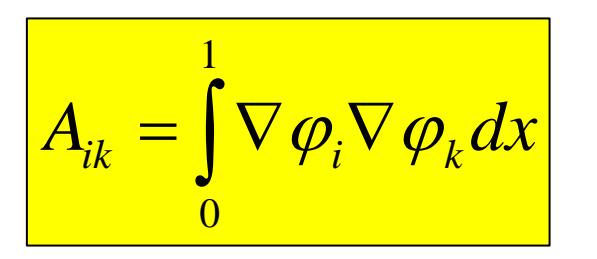

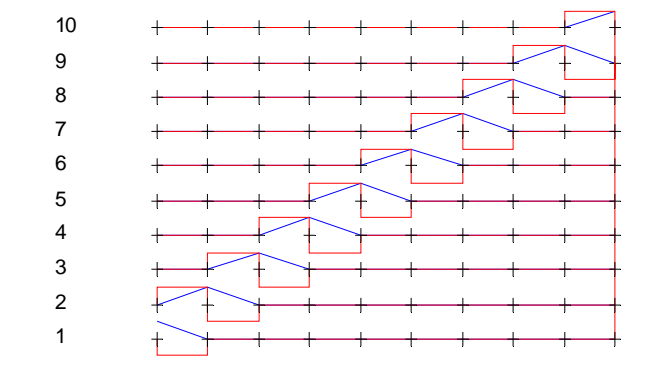

... and ... ... and ...

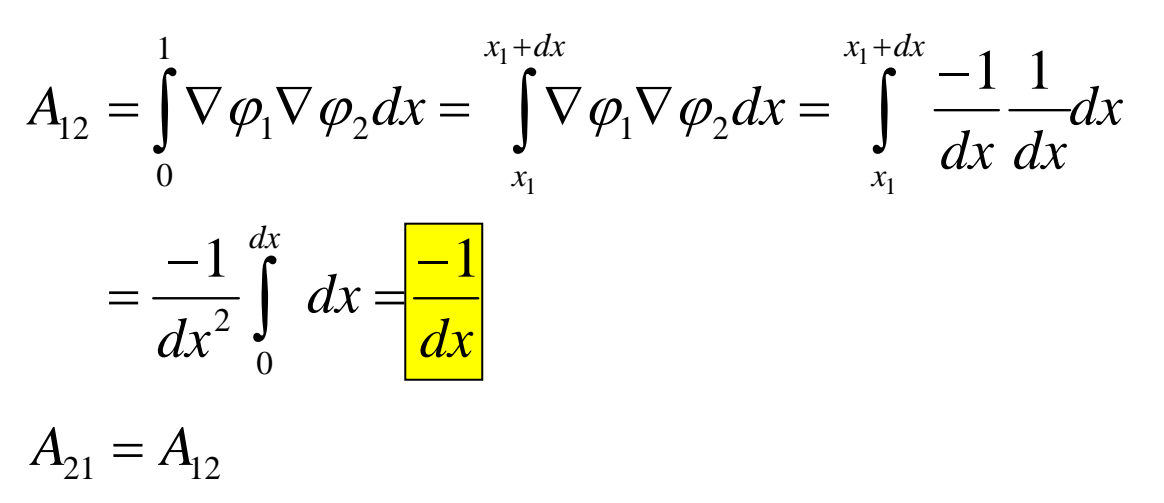

... so that finally the stiffness matrix looks like ...

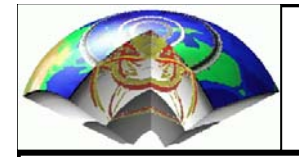

### Stiffness matix - elements

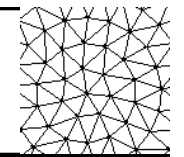

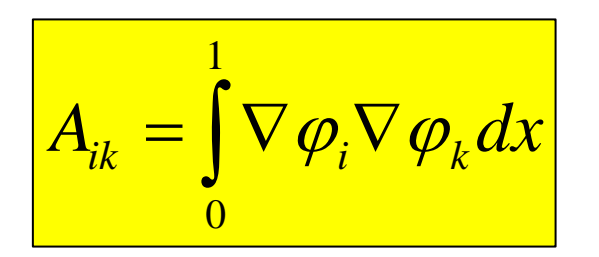

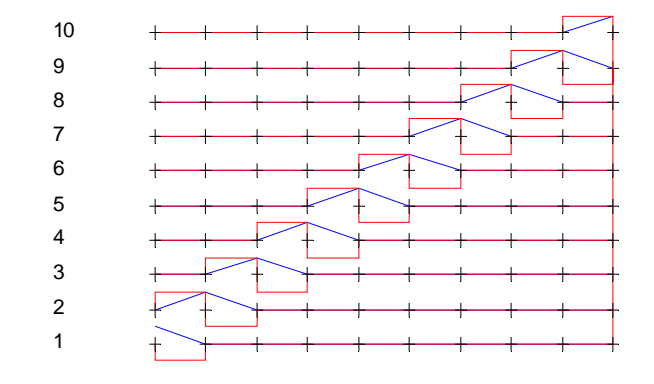

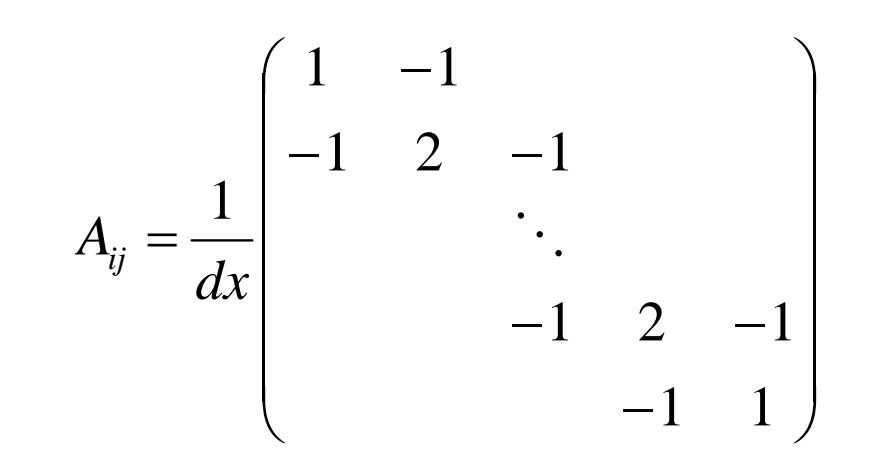

... so far we have ignored sources and boundary conditions ...

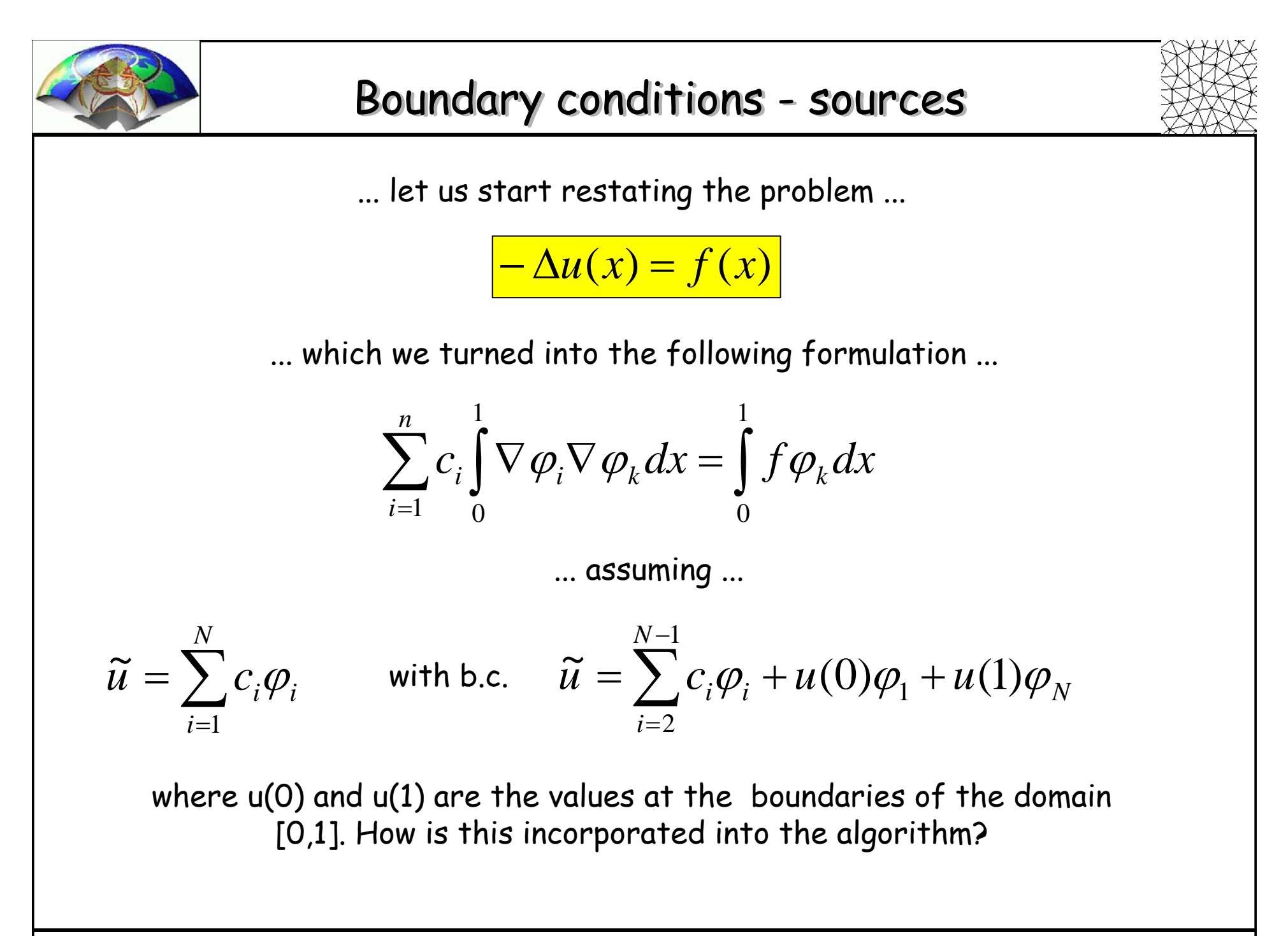

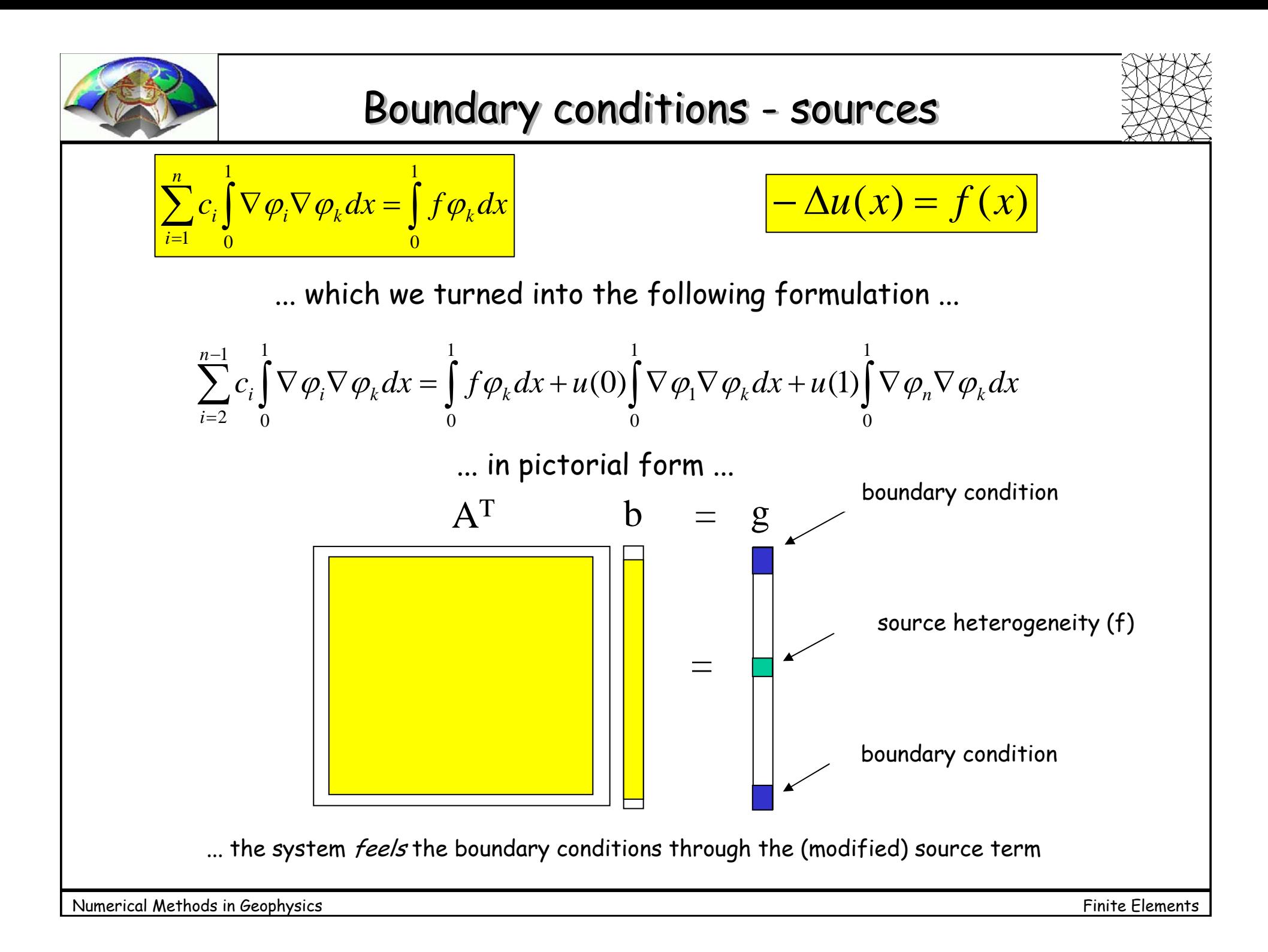

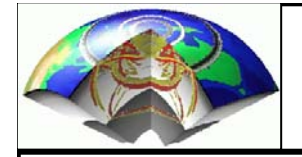

## Numerical example – regular grid

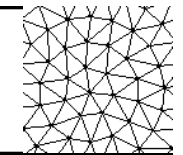

### $-\Delta u(x) = f(x)$

```
Domain: [0,1]; nx=100; 
dx=1/(nx-1);f(x)=\delta(1/2)Boundary conditions:
u(0)=u(1)=0
```

```
Matlab FD code
```
 $f(nx/2)=1/dx$ ;

```
for it = 1:nit,
```
 $u \circ \lambda = u$ ;

```
du=(csh(u,1)+csh(u,-1));
```

```
u = .5*( f * dx^2 + du );
```
 $u(1)=0;$ 

 $u(nx)=0;$ 

end

#### Matlab FEM code

```
% source terms = (1:nx)*0; s(nx/2) = 1.% boundary left u_1 int{ nabla phi_1 nabla phij }
u1=0; s(1) =0;% boundary right u_nx int{ nabla phi_nx nabla phij }
unx=0; s(nx)=0;% assemble matrix Aij
A=zeros(nx);
for i=2:nx-1,
   for j=2:nx-1,
      if i==j, 
         A(i, j) = 2/dx;elseif j==i+1
         A(i, j) = -1/dx;elseif j==i-1
         A(i, j) = -1/dx;elseA(i, j) = 0;endendendfem(2:nx-1)=inv(A(2:nx-1,2:nx-1))*s(2:nx-1)'fem(1)=u1;fem(nx) =unx;
```
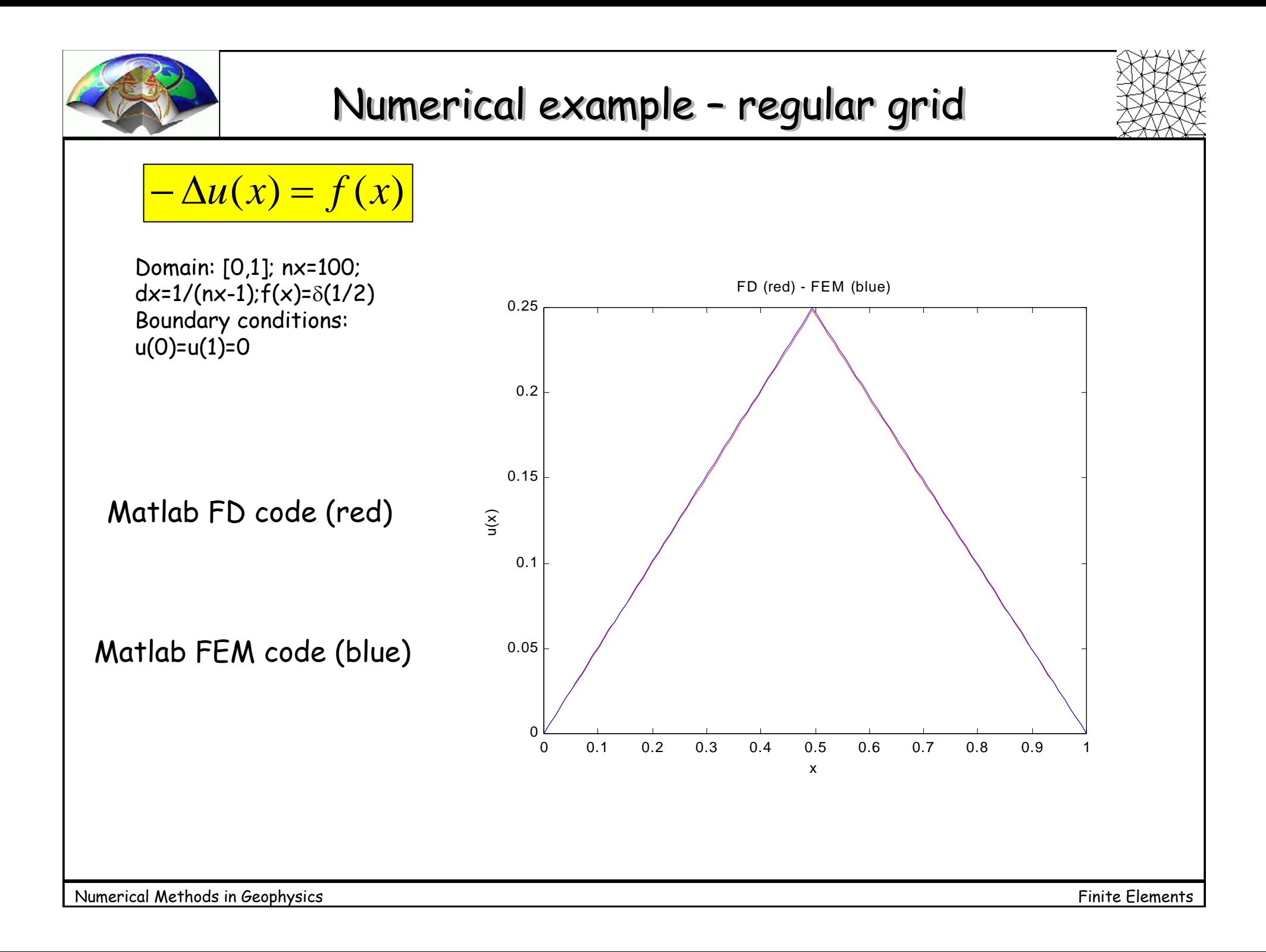

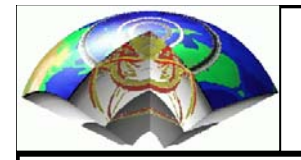

## Regular grid – non-zero b.c.

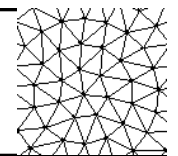

 $-\Delta u(x) = f(x)$ Domain: [0,1]; nx=100; dx=1/(nx-1);f(x)= $\delta(1/2)$ Boundary conditions:  $u(0)=0.15$ u(1)=0.05 Matlab FD code (red) Matlab FEM code (blue) 0 0.1 0.2 0.3 0.4 0.5 0.6 0.7 0.8 0.9 1  $\Omega$  $0.05$ phij }  $u1 = 0.15;$ % Randwert links u\_1 int{ nabla phi\_1 nabla<br>shij l 0.30.350.4x FD (red) - FEM (blue) -> Regular grid % Quelle  $s = (1:nx)*0; s(nx/2) = 1$ .; phij }  $s(2) = u1/dx;$ % Randwert links u\_nx int{ nabla phi\_nx nabla  $unx=0.05$ ;  $s(nx-1)=unx/dx$ ;

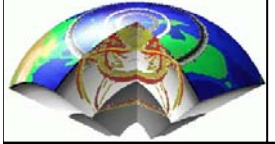

## Stiffness matrix - irregular grid

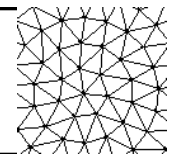

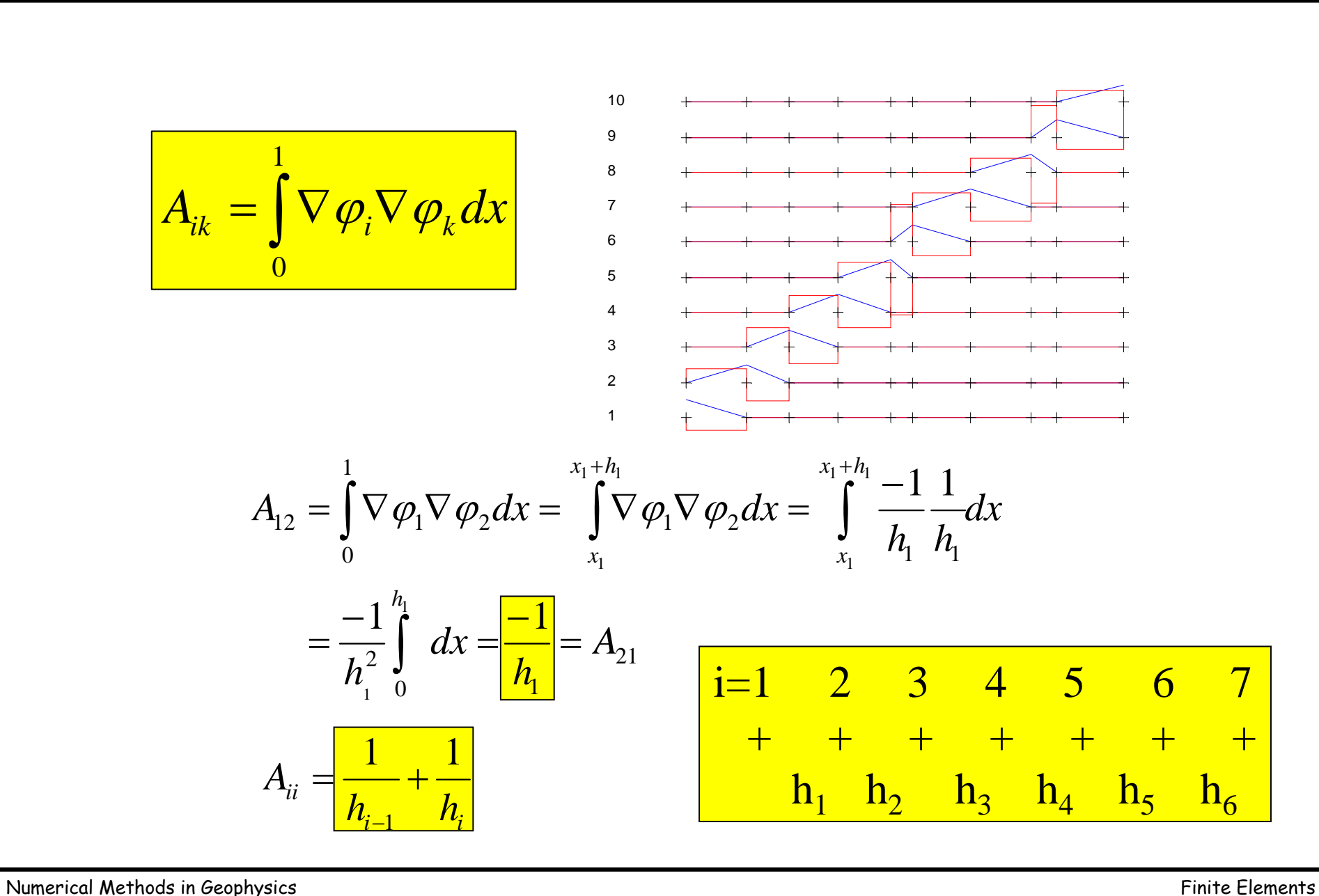

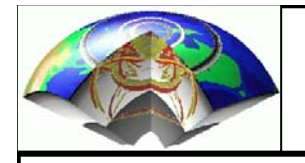

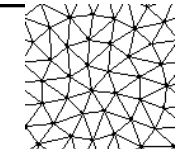

Stiffness matrix A

```
-\Delta u(x) = f(x)Domain: [0,1]; nx=100; 
  dx=1/(nx-1);f(x)=\delta(1/2)Boundary conditions:
  u(0)=u0; u(1)=u1
i=1 2 3 4 5 6 7
 + + + + + + +
   h_1 h_2 h_3 h_4 h_5 h_6
```

```
for i=2:nx-1,
   for j=2:nx-1,
      if i==j,
         A(i, j) = 1/h(i-1) + 1/h(i);elseif i==j+1
         A(i, j) = -1/h(i-1);elseif i+1==j
         A(i, j) = -1/h(i);elseA(i, j) = 0;end
  endend
```
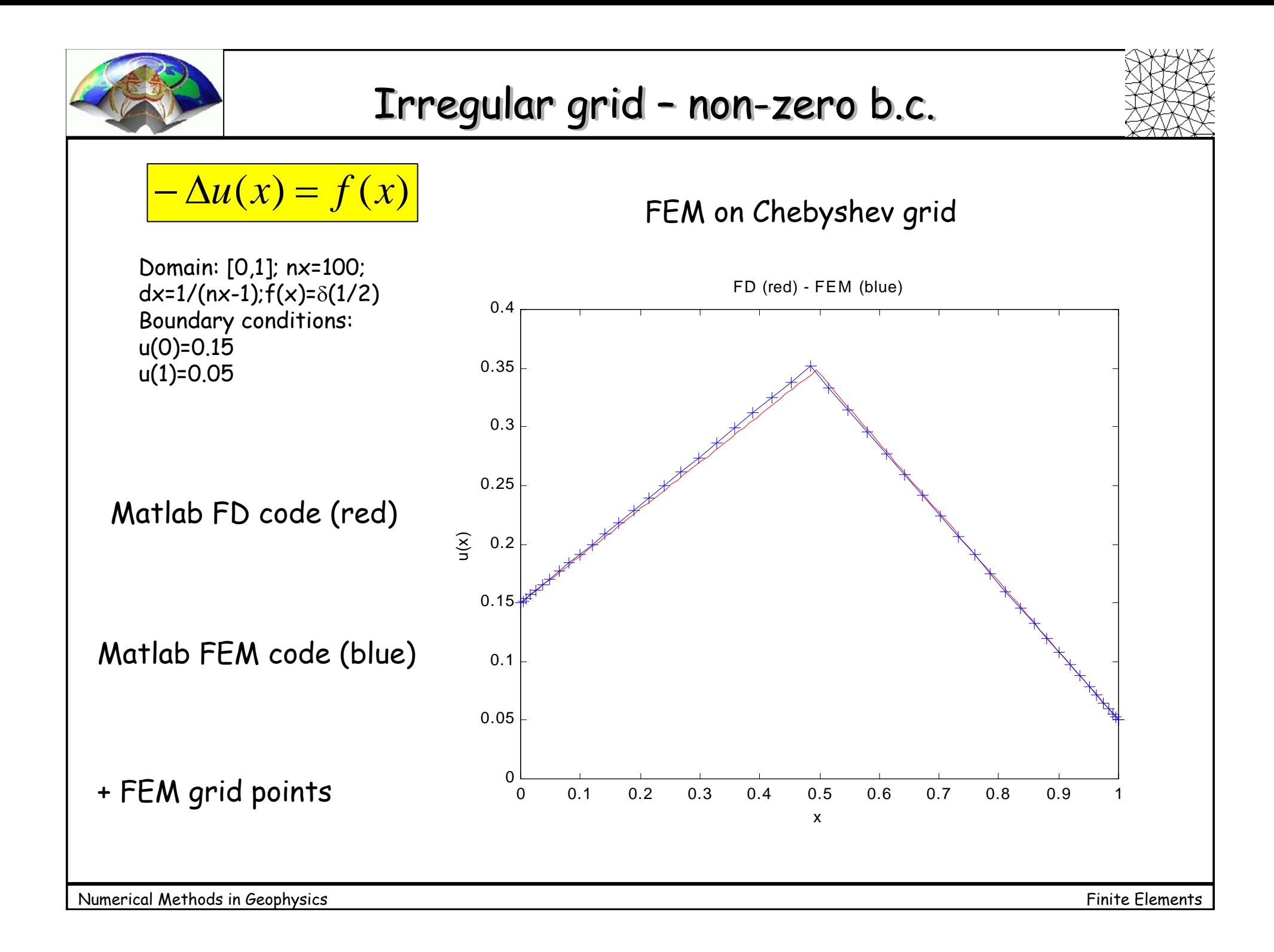

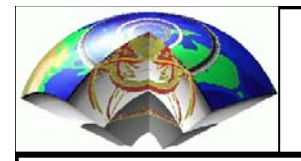

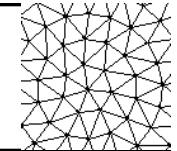

In finite element analysis we approximate a function In finite element analysis we approximate a function defined in a Domain D with a set of orthogonal basis defined in a Domain D with a set of orthogonal basis functions with coefficients corresponding to the functional functions with coefficients corresponding to the functional values at some node points. values at some node points.

The solution for the values at the nodes for some partial The solution for the values at the nodes for some partial differential equations can be obtained by solving a linear differential equations can be obtained by solving a linear system of equations involving the inversion of (sometimes system of equations involving the inversion of (sometimes sparse) matrices. sparse) matrices.

Boundary conditions are inherently satisfied with this Boundary conditions are inherently satisfied with this formulation which is one of the advantages compared to formulation which is one of the advantages compared to finite differences. finite differences.